## **Come iscriversi al portale StarSoluzioni**

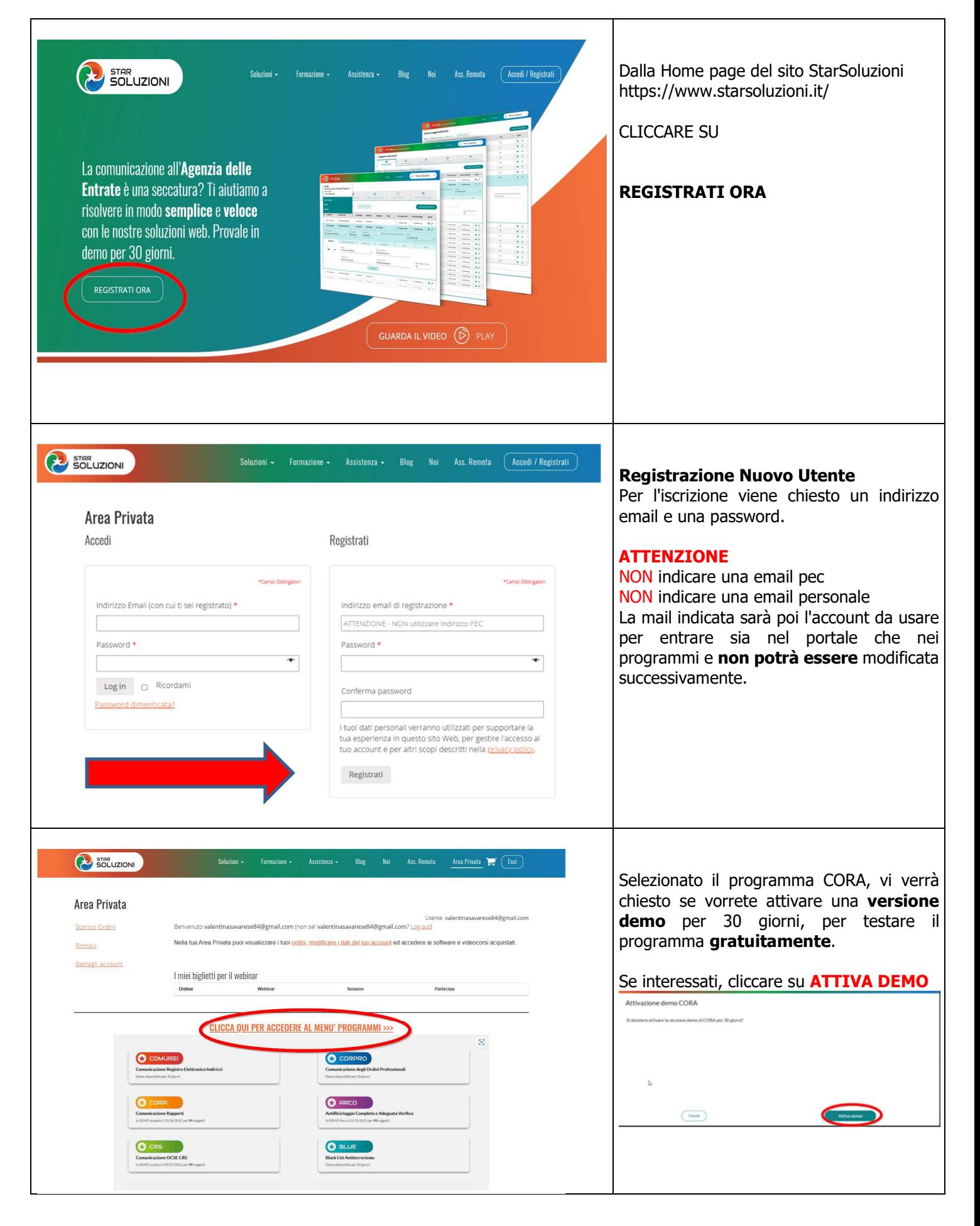

í